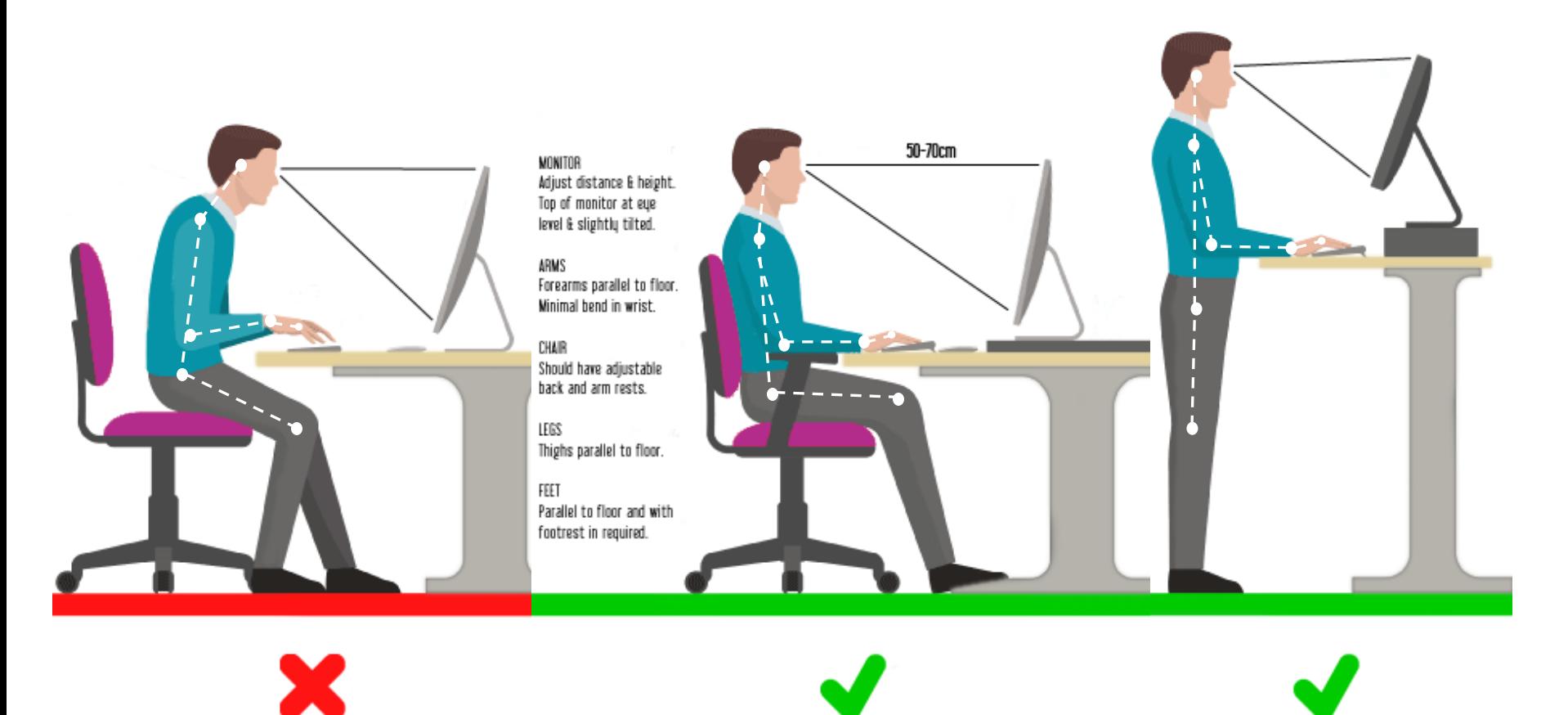

## **Incorrect Sitting Position**

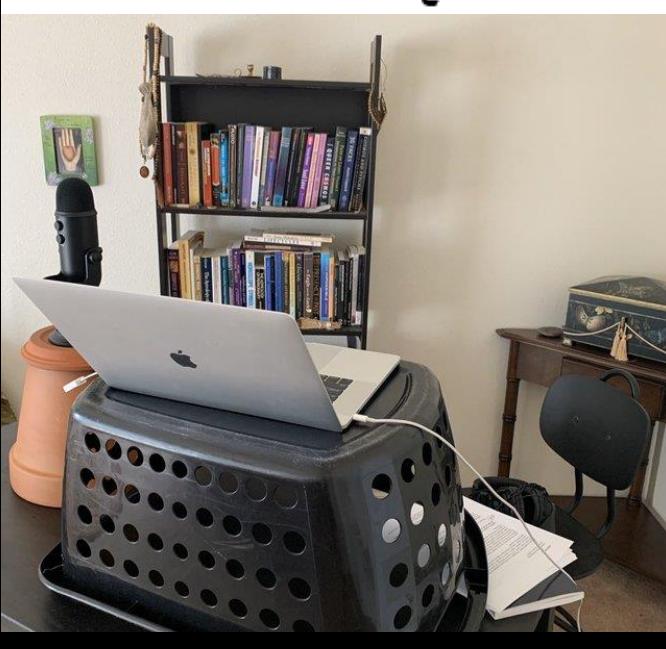

**Correct Sitting Position** 

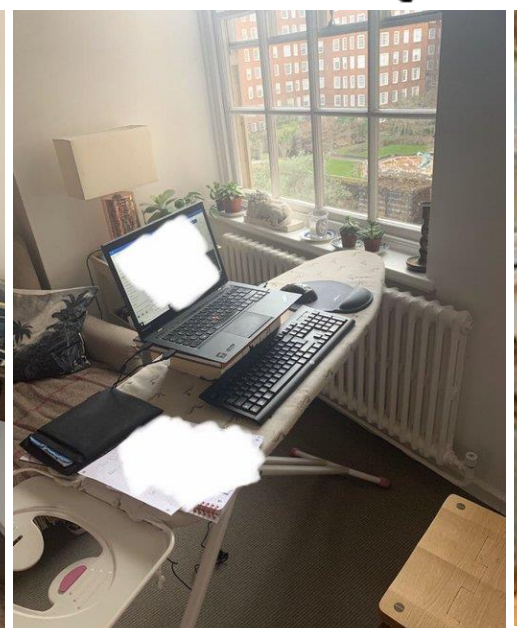

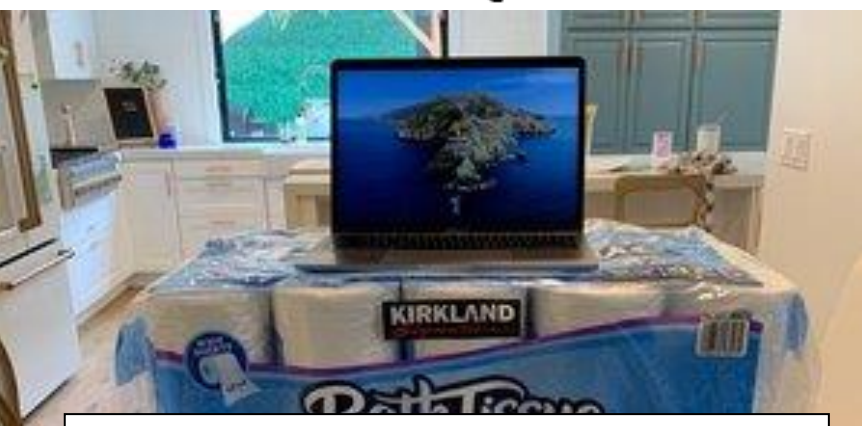

**Correct Standing Position** 

Sometimes you have to get Creative!

Common mistakes: Monitor to low, and not using a separate keyboard when using a laptop.